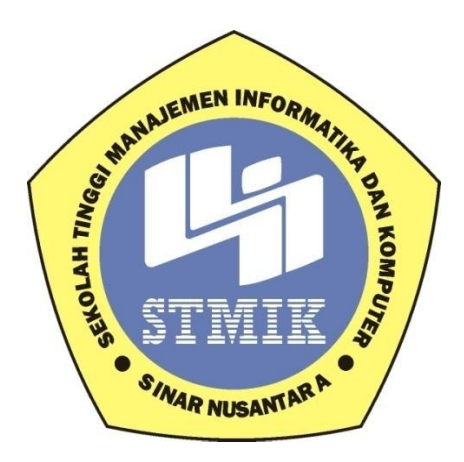

#### **LAPORAN SKRIPSI**

# **PENERAPAN METODE** *SIMPLE MULTI ATTRIBUTE RATTING TECHNIQUE* **UNTUK SELEKSI SISWA BERPRESTASI DI SMA NEGERI**

### **2 SUKOHARJO**

**Disusun oleh:**

**Nama : Zona Nur Indah Putri**

**NIM : 12.4.00042**

**ProgamStudi : Sistem Informasi**

**JenjangPendidikan : Strata 1**

# **SEKOLAH TINGGI MANAJEMEN INFORMATIKA DAN KOMPUTER SINAR NUSANTARA SURAKARTA 2017**

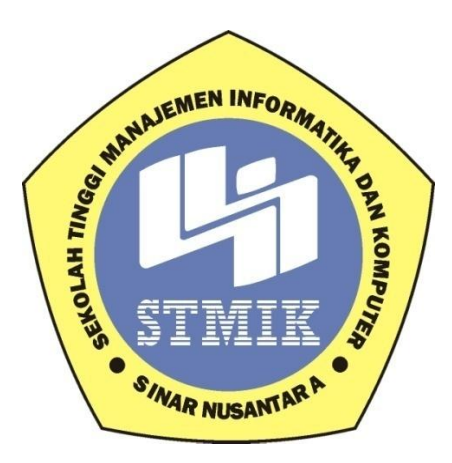

**LAPORAN SKRIPSI**

**Laporan Ini Disusun Guna Memenuhi Salah Satu Syarat**

**Untuk Menyelesaikan Jenjang Pendidikan Diploma III**

**Pada**

**STIMIK SINAR NUSANTARA SURAKARTA**

**Disusun oleh:**

**Nama : Zona Nur Indah Putri**

**NIM : 12.4.00042**

**ProgamStudi : Sistem Informasi**

**JenjangPendidikan : Strata 1**

#### **SEKOLAH TINGGI MANAJEMEN INFORMATIKA DAN KOMPUTER**

#### **SINAR NUSANTARA**

#### **SURAKARTA**

**2017**

#### PERSETUJUAN LAPORAN SKRIPSI

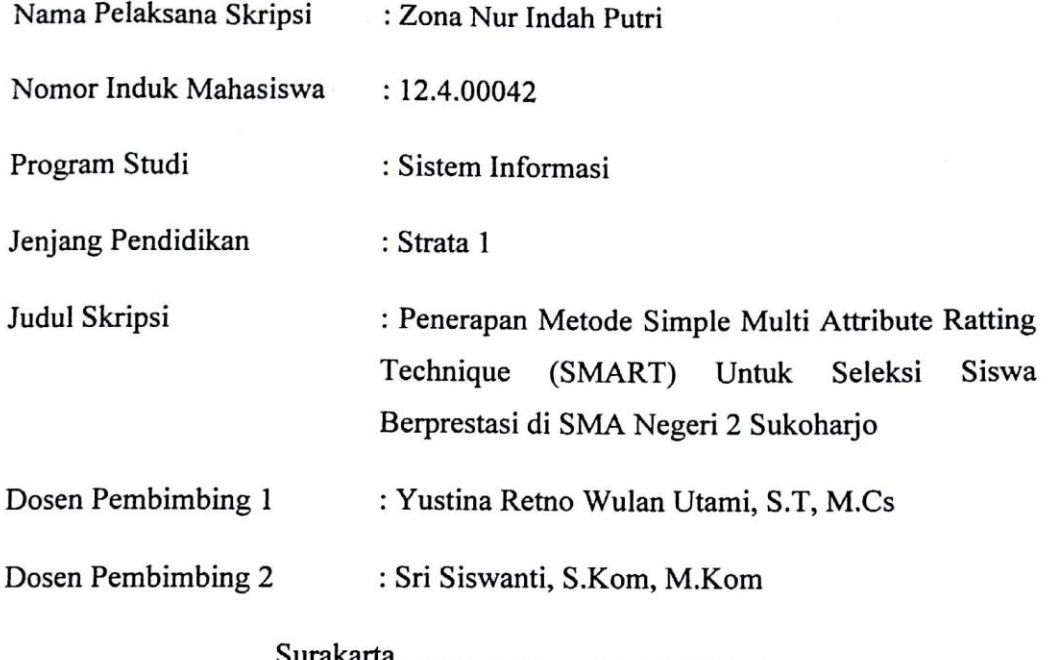

Menyetujui,

Dosen Pembimbing 1

Yustina Retno Wulan Utami, S.T, M.Cs

Sri Siswanti, S.Kom, M.Kom

Dosen Pembimbing 2

Mengetahui, Ketua STMIK Sinar Nusantara **INFOR** AH HAO. Kumaratih Sandradewi, S.P, M.Kom

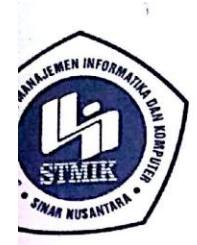

# YAYASAN SINAR NUSANTARA SEKOLAH TINGGI MANAJEMEN INFORMATIKA DAN KOMPUTER **SINAR NUSANTARA**

Jl. KH. Samanhudi 84-86 Surakarta 57142 Telp./Fax. (0271) 716500 Http://www.sinus.ac.id E-mail:sekretariat@sinus.ac.id

### PENGESAHAN TIM PENGUJI PELAKSANAAN UJIAN SKRIPSI

ma M Zona Nur Indah Putri

pgdi.

lul Skripsi

'enguji I 'enguji II

12.4.00042  $\ddot{\cdot}$ 

 $\ddot{\cdot}$ Sistem Informasi / S1

Penerapan Simple Multi Attribute Rating Technique (Smart) Untuk Seleksi Murid Berprestasi Di SMA Negeri 2 Sukoharjo

: Wawan Laksito YS., S.Si., M.Kom : Bebas Widada, S.Si, M.Kom

 $\ddot{\cdot}$ 

Surakarta, 21 September 2016

Mengesahkan

Penguji I

Wawan Laksito YS., S.Si., M.Kom

Penguji II

Bebas<sup>'</sup>Widada, S.Si, M.Kom

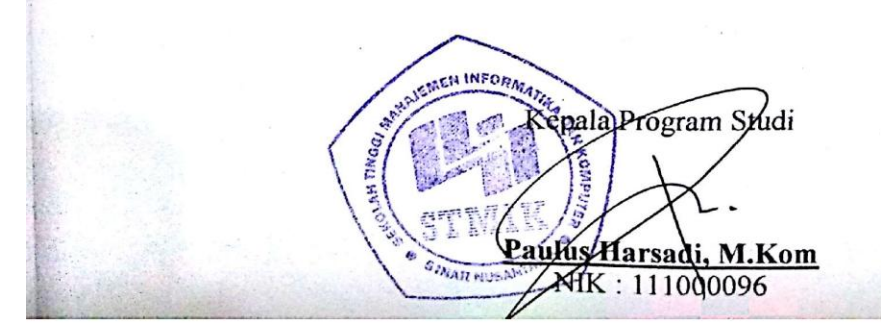

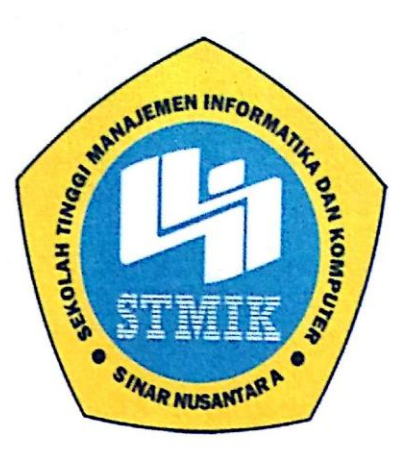

# SEKOLAH TINGGI MANAJEMEN INFORMATIKA DAN KOMPUTER

## SINAR NUSANTARA SURAKARTA

#### **SURAT PERNYATAAN**

**JUDUL** : PENERAPAN METODE SIMPLE MULTI ATTRIBUTE RATTING TECHNIQUE (SMART) UNTUK SELEKSI SISWA BERPRESTASI DI SMA NEGERI 2 SUKOHARJO

**NAMA** : ZONA NUR INDAH PUTRI

**NIM**  $: 12.4.00042$ 

"Saya menyatakan dan bertanggung jawab dengan sepenuhnya bahwa skripsi ini adalah hasil karya saya sendiri kecuali cuplikan dan ringkasan yang masingmasing telah saya jelaskan sumbernya. Jika pada waktu selanjutnya ada pihak lain mengklaim bahwa skripsi ini sebagai karyanya yang disertai dengan bukti-bukti yang cukup, maka saya bersedia untuk dibatalkan gelar Sarjana saya beserta hak dan kewajiban yang melekat pada gelar tersebut."

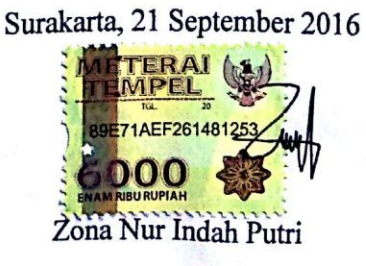

Penulis

#### **MOTTO**

- "Orang-orang yang sukses telah belajar membuat diri mereka melakukan hal yang harus dikerjakan ketika hal itu memang harus dikerjakan, entah mereka menyukainya atau tidak." (Aldus Huxley)
- "Keramahtamahan dalam perkataan menciptakan keyakinan, keramahtamahan dalam pemikiran menciptakan kedamaian, keramahtamahan dalam memberi menciptakan kasih sayang." (Lao Tse)
- "Bekerjalah bagaikan tak butuh uang, mencintailah bagaikan tak pernah disakiti, menarilah bagaikan tak seorang pun sedang menonon." (Mark Twain)
- "Pendidikan merupakan perlengkapan paling baik untuk hari tua." (Aristoteles)
- "Jangan pernah biarkan apapun menghentikan semangat kita untuk belajar, selalu lapar dengan pengetahuan" (Tere Liye)

#### **PERSEMBAHAN**

Puji syukur kehadirat Tuhan Yang Maha Esa atas limpahan rahmat dan anugerahnya serta memberikan kelancaran dalam penyusunan skripsi ini.

Laporan Skripsi ini saya persembahkan untuk semua pihak yang sudah memberikan semangat dan dukungan. Laporan Skripsi ini saya persembahkan kepada :

- 1. Ibu Kumaratih Sandradewi, S.P, M.Kom, selaku Ketua STMIK Sinar Nusantara Surakarta
- 2. Ibu Yustina Retno Wulan Utami, S.T, M.Cs selaku pembimbing I dan Ibu Sri Siswanti, S.Kom, M.Kom selaku pembimbing II yang ditengah kesibukannya dengan penuh kesabaran memberikan petunjuk dan sarannya, dari awal hingga selesainya penyusunan laporan skripsi
- 3. Ibu Dra. Dwi Ari Listiyani, M.Pd, selaku kepala sekolah SMA N 2 Sukoharjo
- 4. Bapak Nurhadi dan Ibu Sulistiyani selaku orang tua saya, yang tak henti memberikan nasehat, dukungan serta do'a yang berarti
- 5. Andri Mandala dan Dhea Prehatini selaku saudara kandung saya, yang selalu memberi motivasi dan dukungan.
- 6. Serta sahabat saya Intan Fajrin yang selalu memberi semangat.

#### **RINGKASAN**

Laporan Skripsi dengan Judul "Penerapan Metode *Simple Multi Attribute Ratting Technique (SMART)*untuk seleksi siswa berprestasi di SMA Negeri 2 Sukoharjo". Pemilihan siswa berprestasi di sekolah ini masih berdasarkan perundingan siswa yang mendapat peringkat pertama setiap kelas, sehingga keputusan dirasa kurang berkualitas dan kurang adil bagi siswa lain.

Metode pengumpulan data yang penulis gunakan dalam menyusun laporan skripsi ini adalah metode wawancara, metode observasi dan metode studi pustaka. Untuk perancangan dan implementasi sistem, meliputi: analisa sistem, desain input, desain output, desain database dan menggunakan metode *Simple Multi Attribute Ratting Technique (SMART)* dalam pengambilan keputusan dengan mencari penjumlahan di setiap alternatif, kemudian dilanjutkan dengan proses perangkingan. Pembuatan aplikasi ini, penulis menggunakan bahasa pemrograman*Visual Studio 2010* dengan database *MySQL*.

Aplikasi sistem pendukung keputusan menggunakan metode *Simple Multi Attribute Rating Technique (SMART)* dibuat untuk membantu dalam pengambilan keputusan pemilihan siswa berprestasi.Proses seleksiberdasarkankriteriayang meliputi:nilai akademik, nilai ekstrakurikuler dan nilai kepribadian.Aplikasi ini memiliki keluaran berupa laporan perangkingan untuk siswa berprestasi di SMA Negeri 2 Sukoharjo. Sistem pendukung keputusan setelah diuji secara fungsional, validitas dan kualitas.

#### **SUMMARY**

Thesis Report with Title "Application of Simple Multi Attribute Ratting Technique Method (SMART) for selection of outstanding students in SMA Negeri 2 Sukoharjo". The choice of outstanding students in this school is still based on the negotiation of students who get first degree each class, so the decision felt less qualified and less fair for other students.

Data collection methods used in preparing the report the author of this thesis is the method of interview, observation and study pustaka's methods. For design and implementation of systems, including: system analysis, design input, output design, database design and using the Simple Multi-Attribute Rating Technique ( SMART) in decision making by looking at the sum of each of the alternatives, then proceed with the ratings. Making this application, the authors use Visual Studio 2010 with the MySQL database.

Decision support system application using the Simple Multi-Attribute Rating Technique (SMART created to assist in decision making for selecting the students achievement. The selection process is based on criteria that include: the academic value, the value of extracurricular and value of personality. This application has the output of a report on ranking for student achievement in SMA Negeri 2 Sukoharjo. decision support systems have been tested functionally students and validity.

#### **KATA PENGANTAR**

Dengan memanjatkan puji syukur kehadirat Tuhan Yang Maha Esa, yang telah memberikan rahmat dan hidayah-Nya, sehingga tersusunlah Laporan Skripsi ini dengan judul "Penerapan Metode *Simple Multi Atrribute Rating Technique (SMART)* untuk Seleksi Siswa Berprestasi di SMA Negeri 2 Sukoharjo".

Penyusunan skripsi ini merupakan salah satu kewajiban yang dimaksud untuk melengkapi persyaratan guna mencapai gelar sarjana komputer pada Sekolah Tinggi Manajemen Informatika dan Komputer Sinar Nusantara Surakarta.

Atas tersusunnya Laporan Skripsi ini, penulis tidak lupa mengucapkan terima kasih kepada:

- 1. Ibu Kumaratih Sandradewi, S.P, M.Kom, selaku Ketua STMIK Sinar Nusantara Surakarta
- 2. Ibu Yustina Retno Wulan Utami, S.T, M.Cs selaku pembimbing I dan Ibu Sri Siswanti, S.Kom, M.Kom selaku pembimbing II yang ditengah kesibukannya dengan penuh kesabaran memberikan petunjuk dan sarannya, dari awal hingga selesainya penyusunan laporan skripsi
- 3. Ibu Dra. Dwi Ari Listiyani, M.Pd, selaku kepala sekolah SMA N 2 Sukoharjo
- 4. Bapak Nurhadi dan Ibu Sulistiyani selaku orang tua saya, yang tak henti memberikan nasehat, dukungan serta do'a yang berarti
- 5. Andri Mandala dan Dhea Prehatini selaku saudara kandung saya, yang selalu memberi motivasi dan dukungan.
- 6. Serta sahabat saya Intan Fajrin yang selalu memberi semangat.

Mengingat keterbatasan waktu dan kemampuan penulis dalam penyeleaian Laporan Skripsi ini, sehingga tidak lepas dari kekurangan. Oleh karena itu, penulis sangat mengaharapkan kritik maupun saran yang bersifat membangun. Besar harapan penulis, semoga Laporan Skripsi ini bermanfaat bagi pembaca.

Surakarta, …………………….

**Penulis**

#### **DAFTAR ISI**

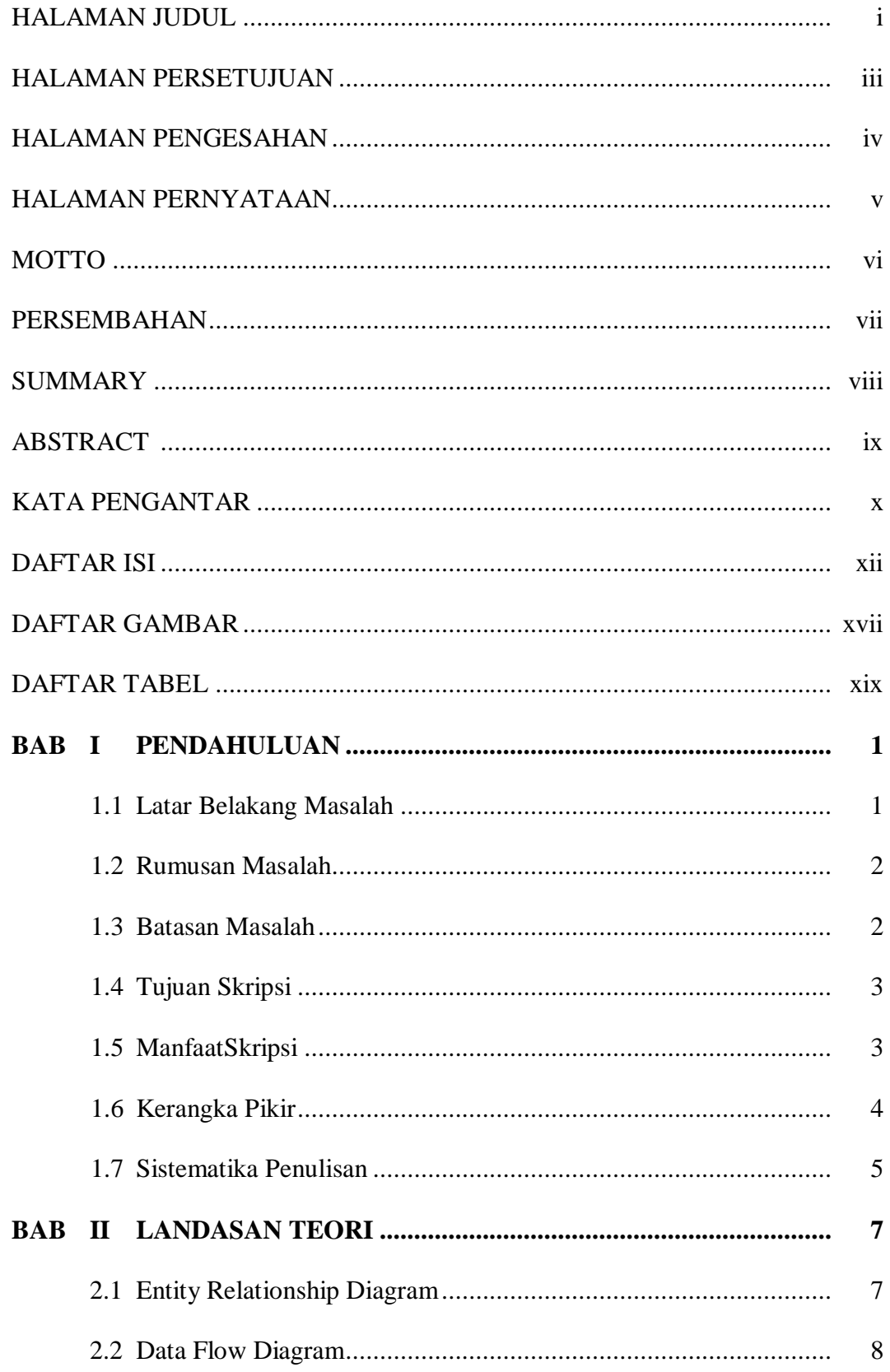

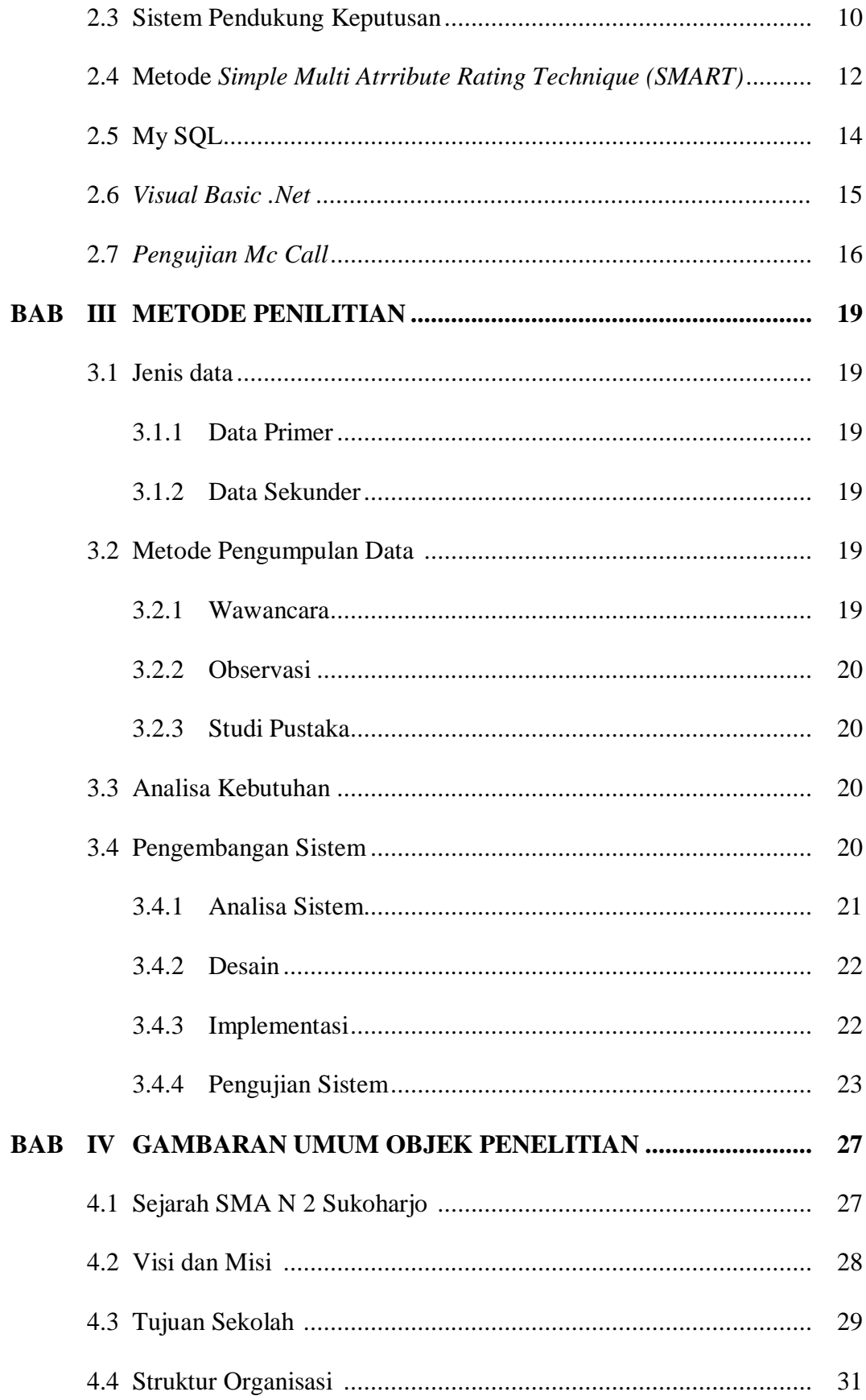

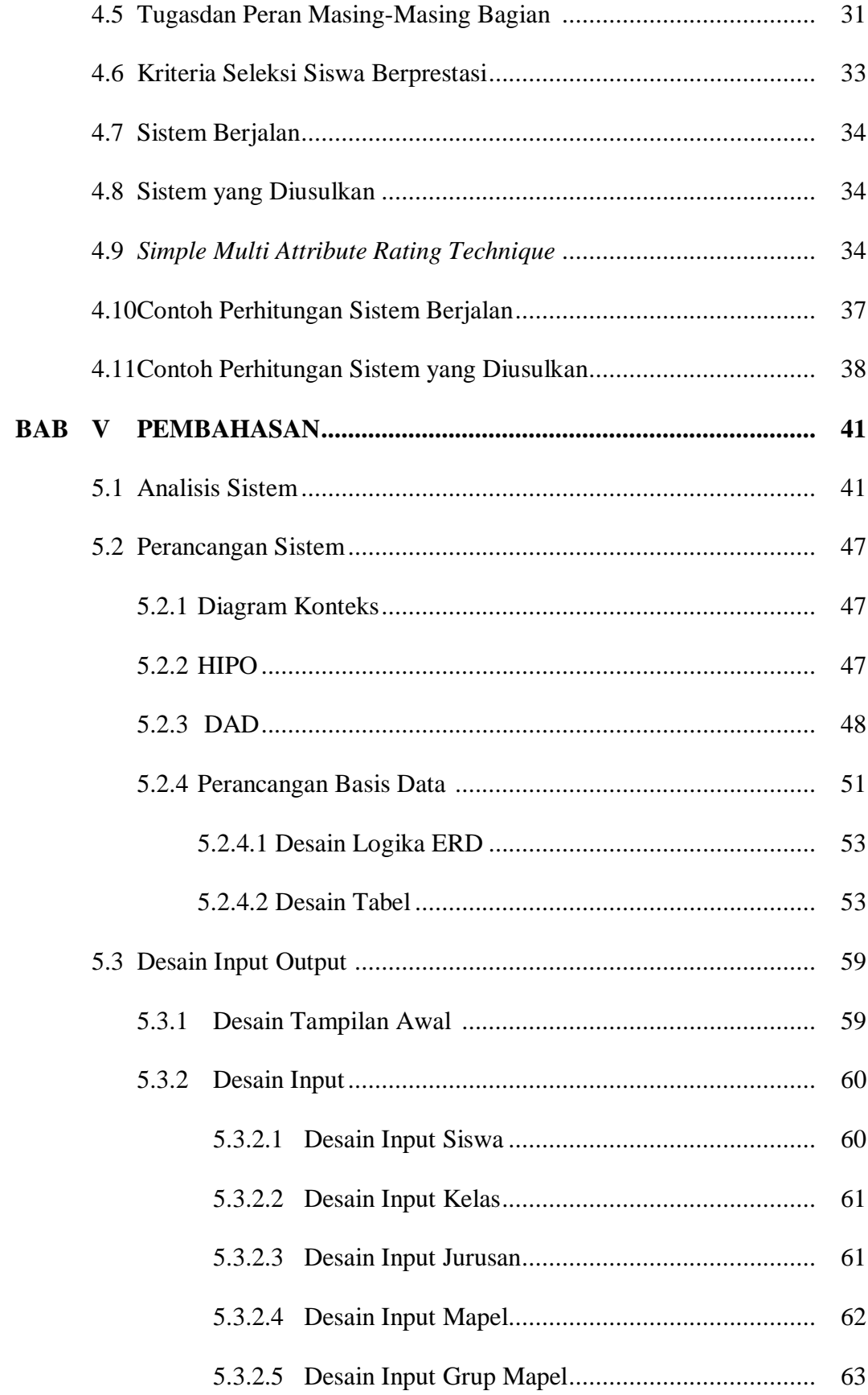

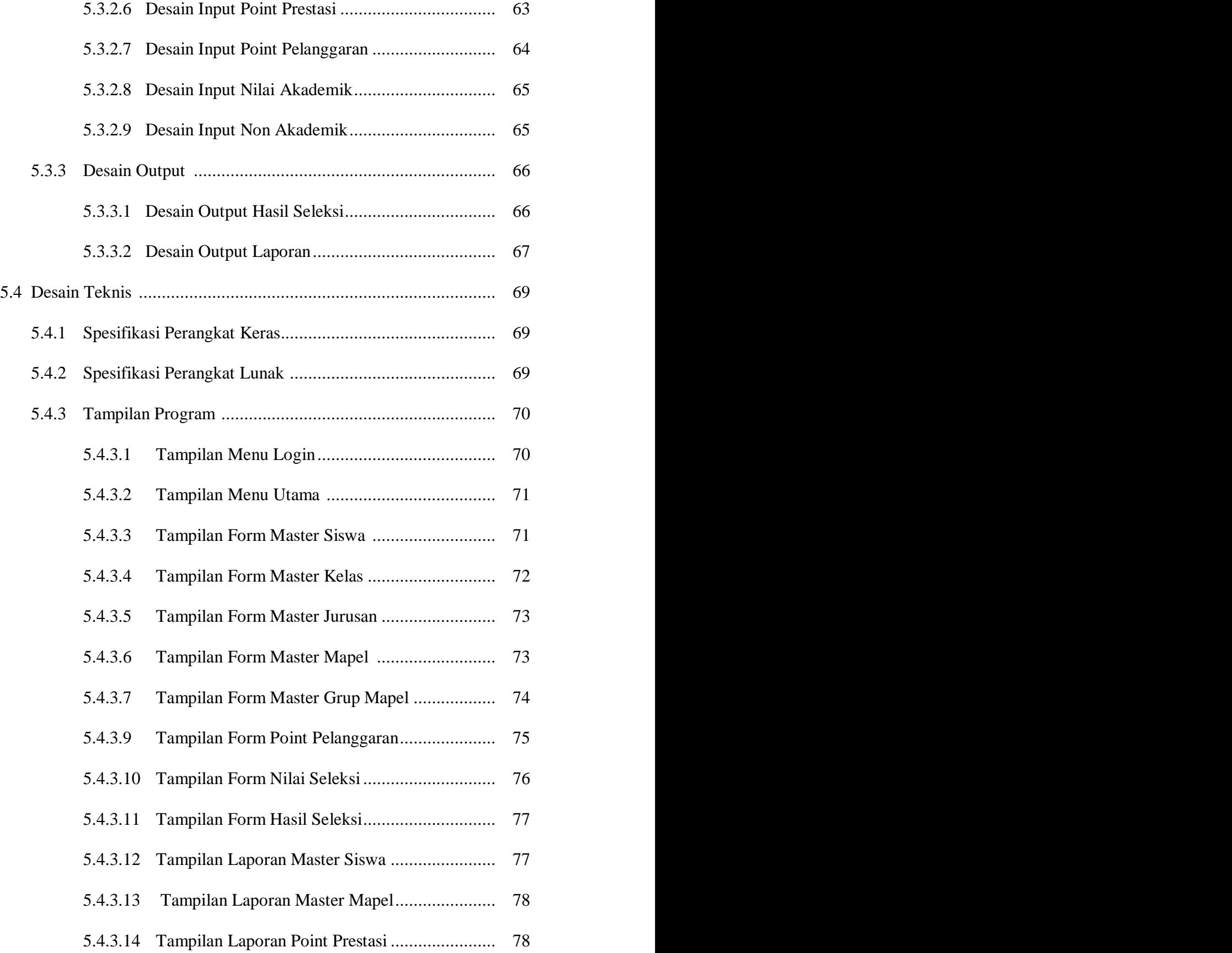

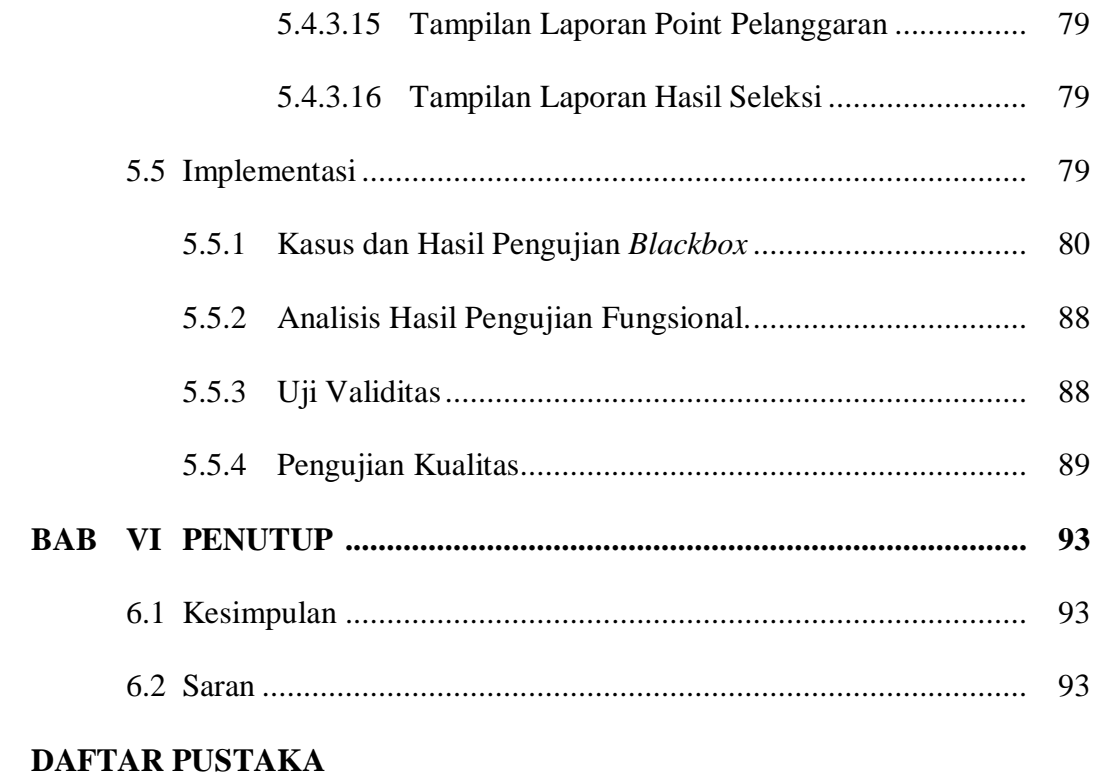

#### **LAMPIRAN**

#### **DAFTAR GAMBAR**

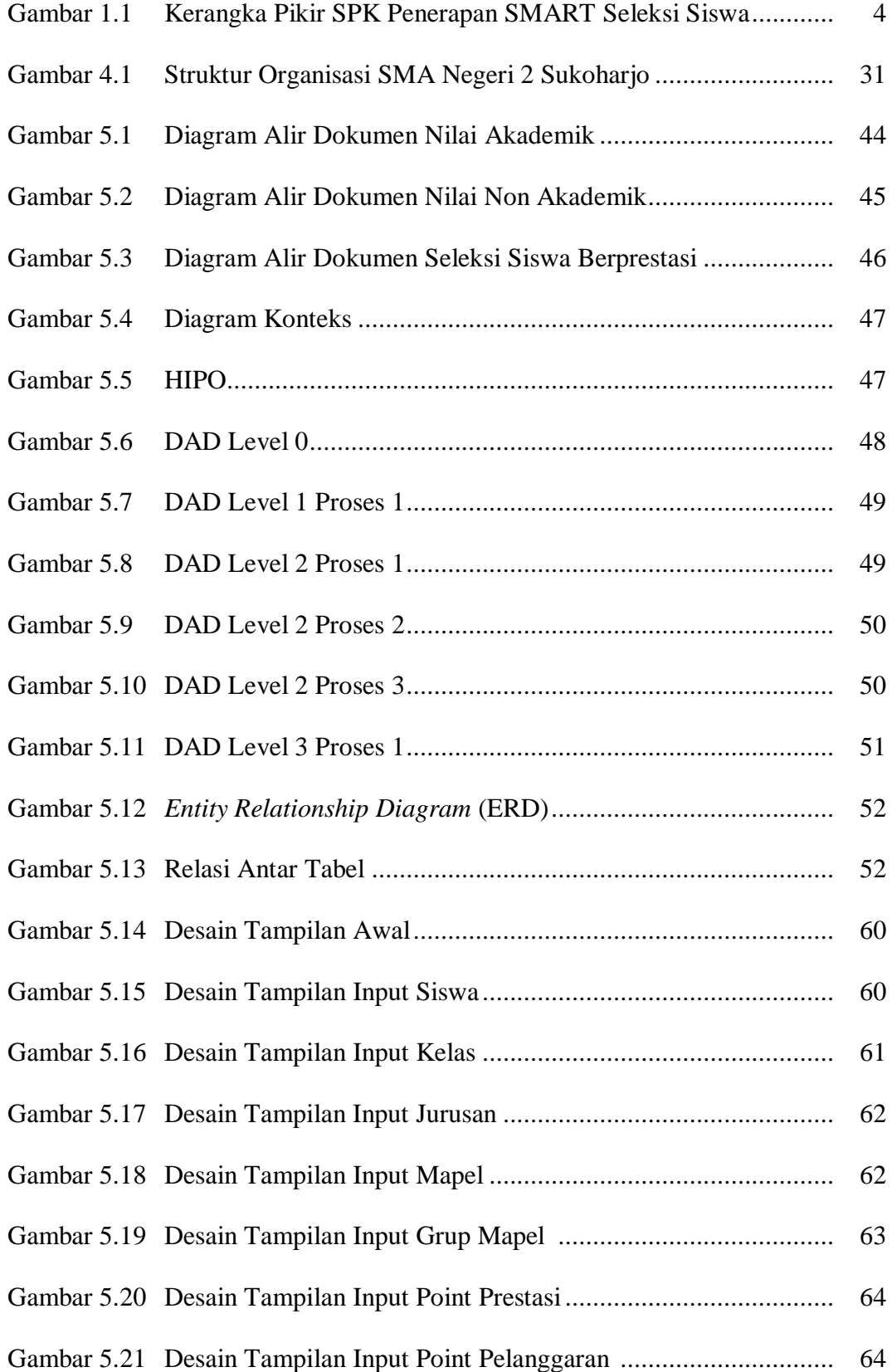

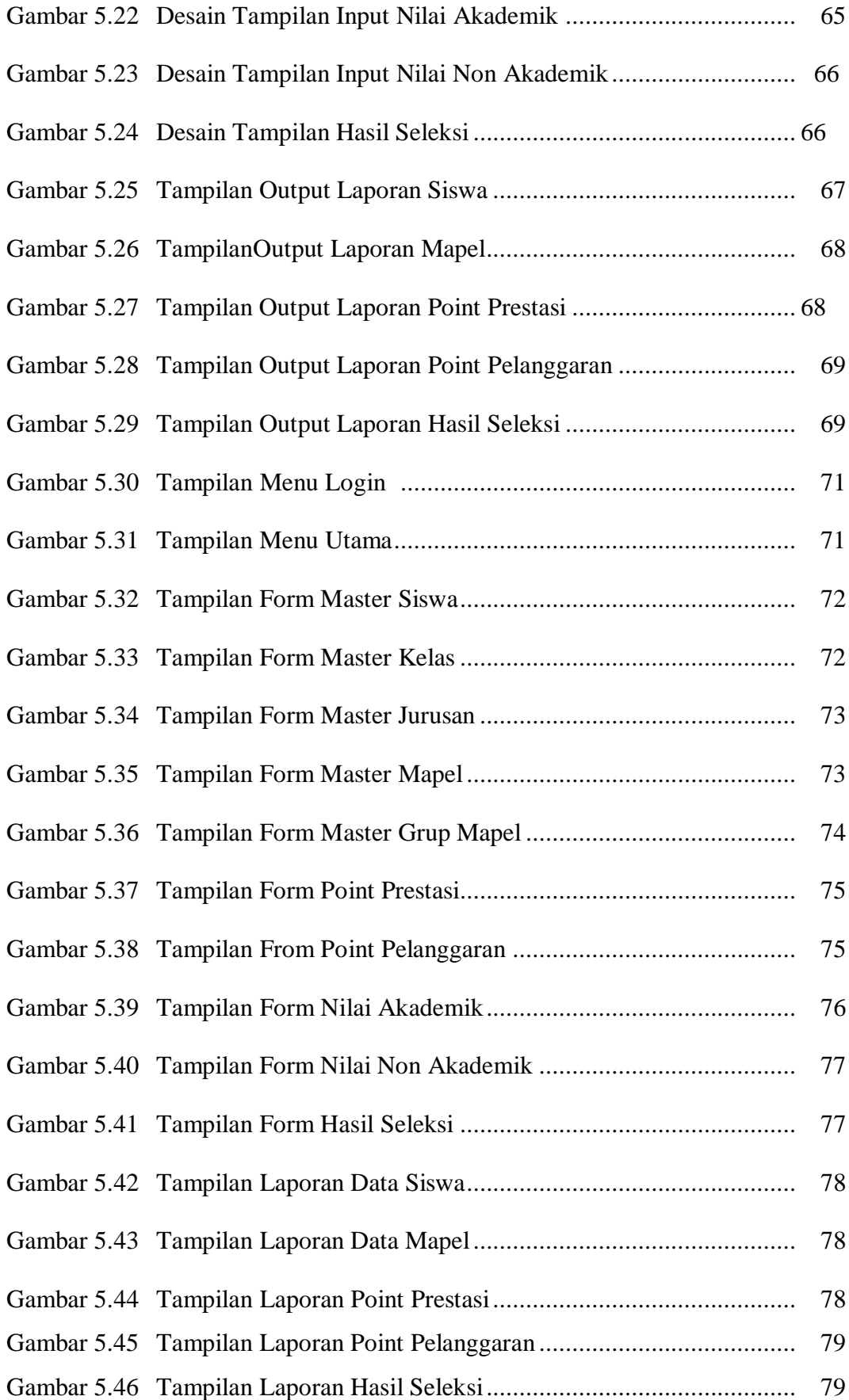

#### **DAFTAR TABEL**

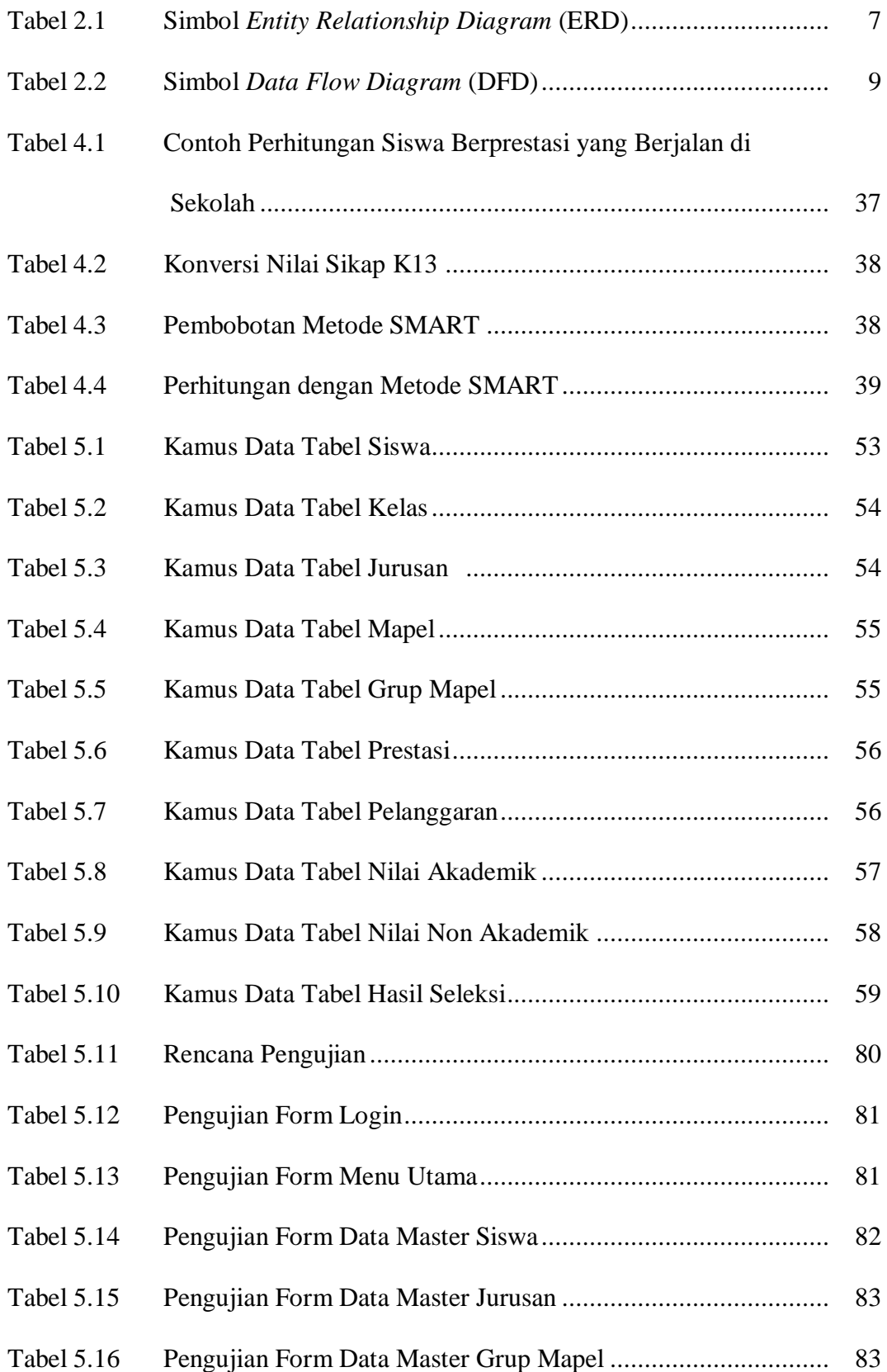

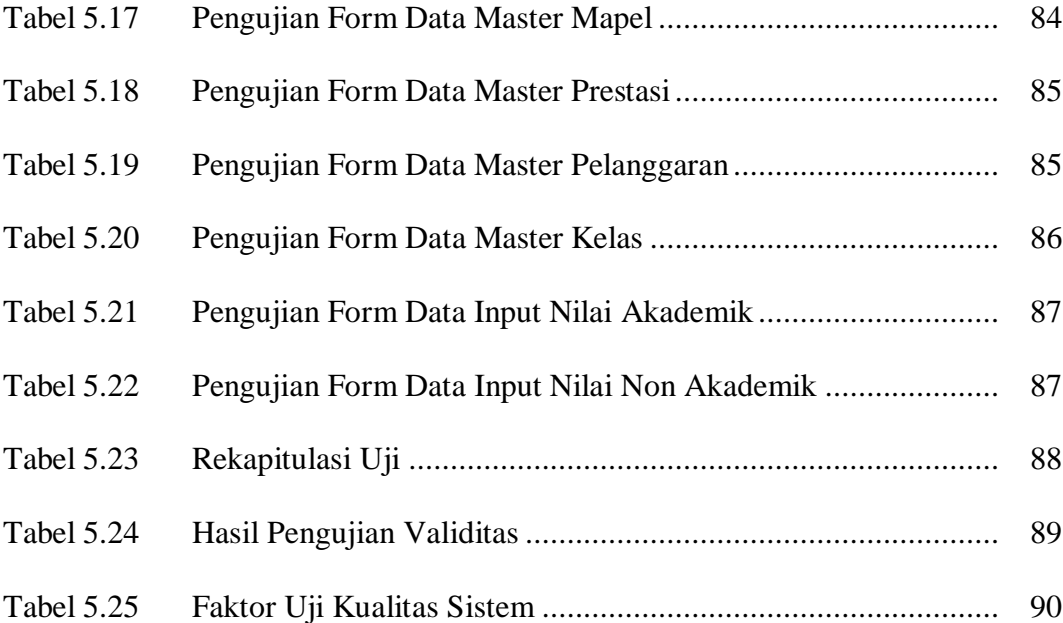